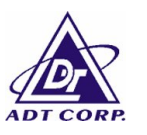

## **PHOTOGRAPHS OF THE TEST CONFIGURATION**

## **1. Set UUT as Master mode**

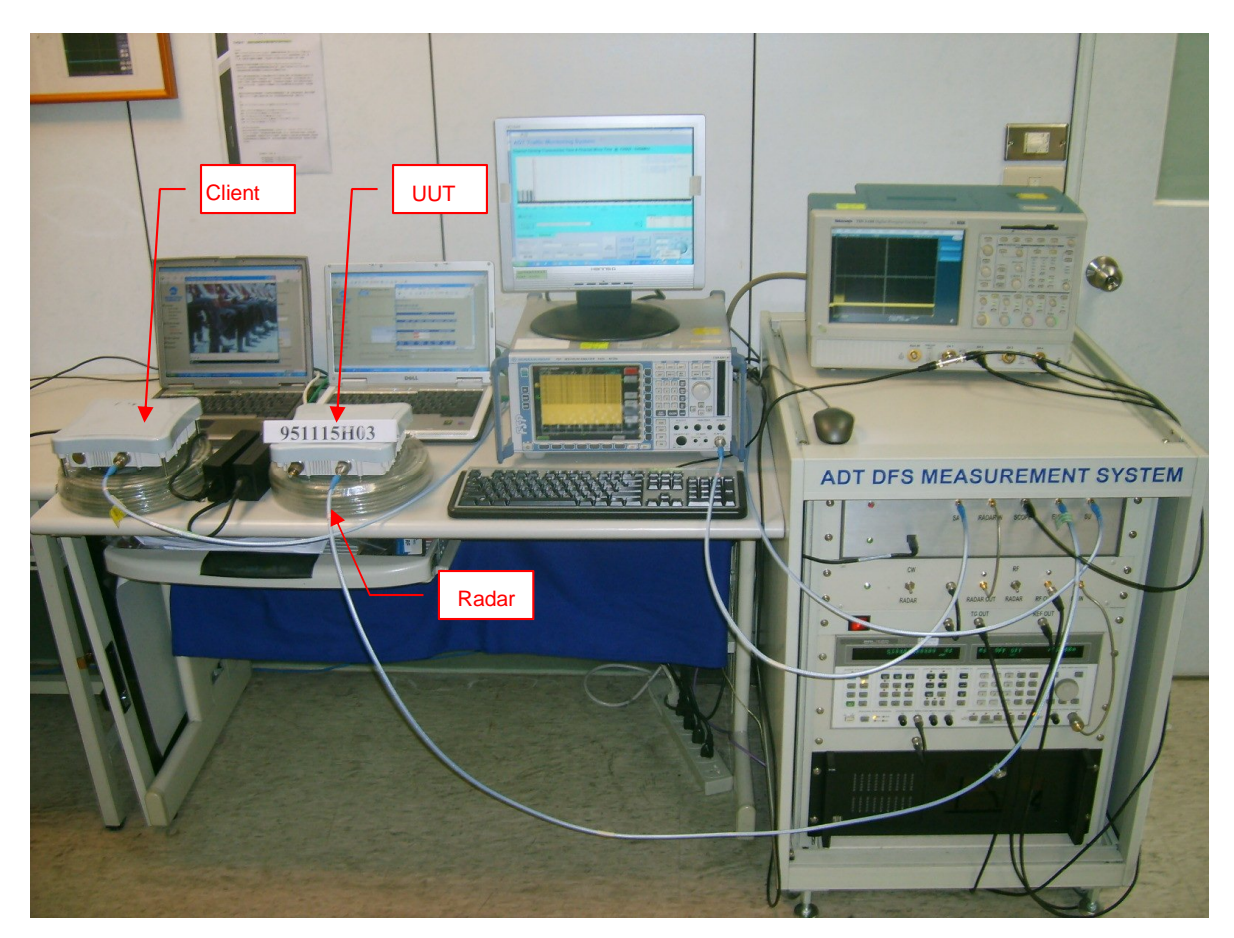

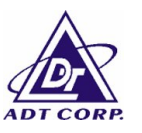

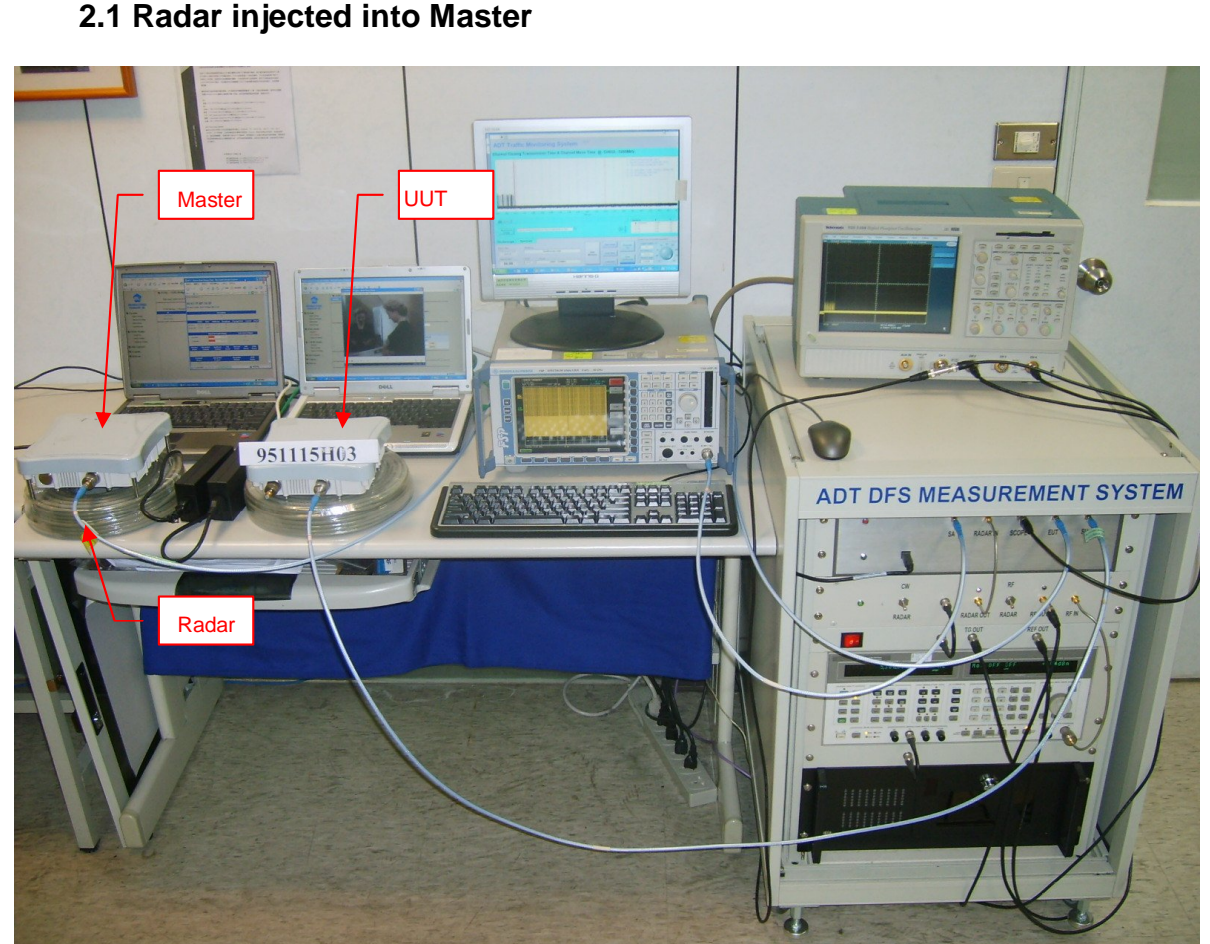

## **2. Set UUT as Client with radar detection mode 2.1 Radar injected into Master**

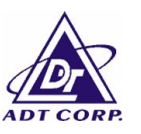

## **2.2 Radar injected into UUT**

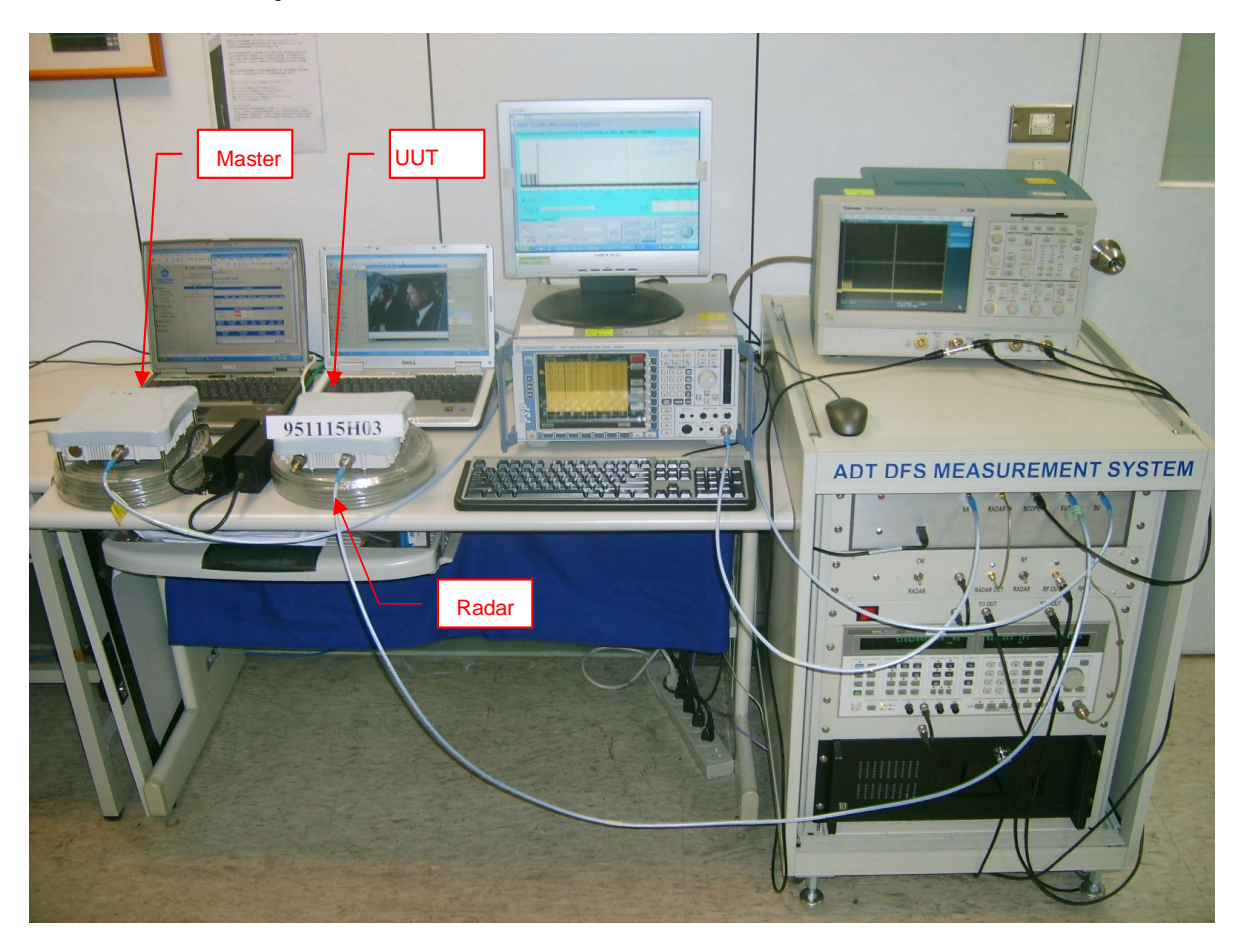